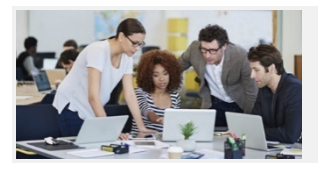

# **What Do These Icons Do? Stratum.Viewer**

# *Main Toolbar*

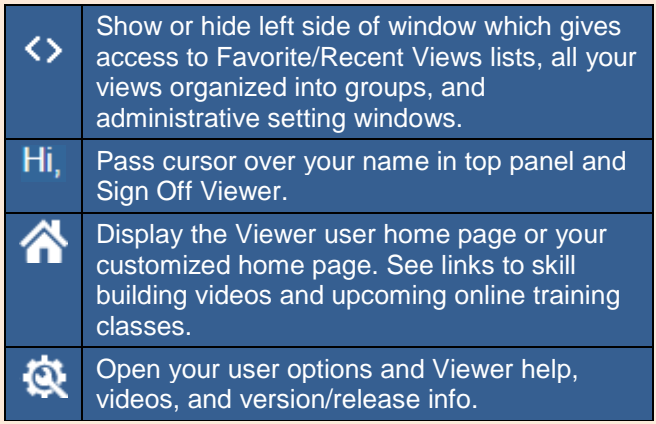

#### *Favorite & Recent Views Window*

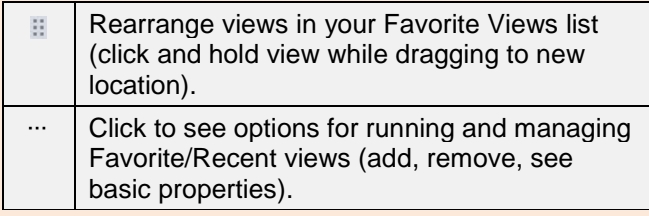

## *Kinds of Views*

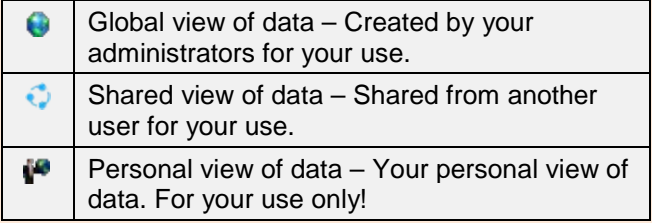

### *Things in Your Views*

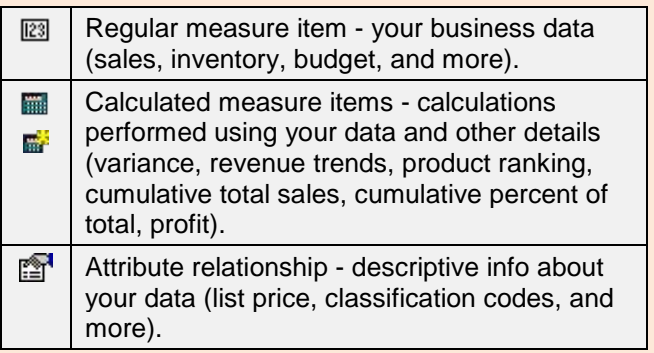

# *Functions Performed on Active View*

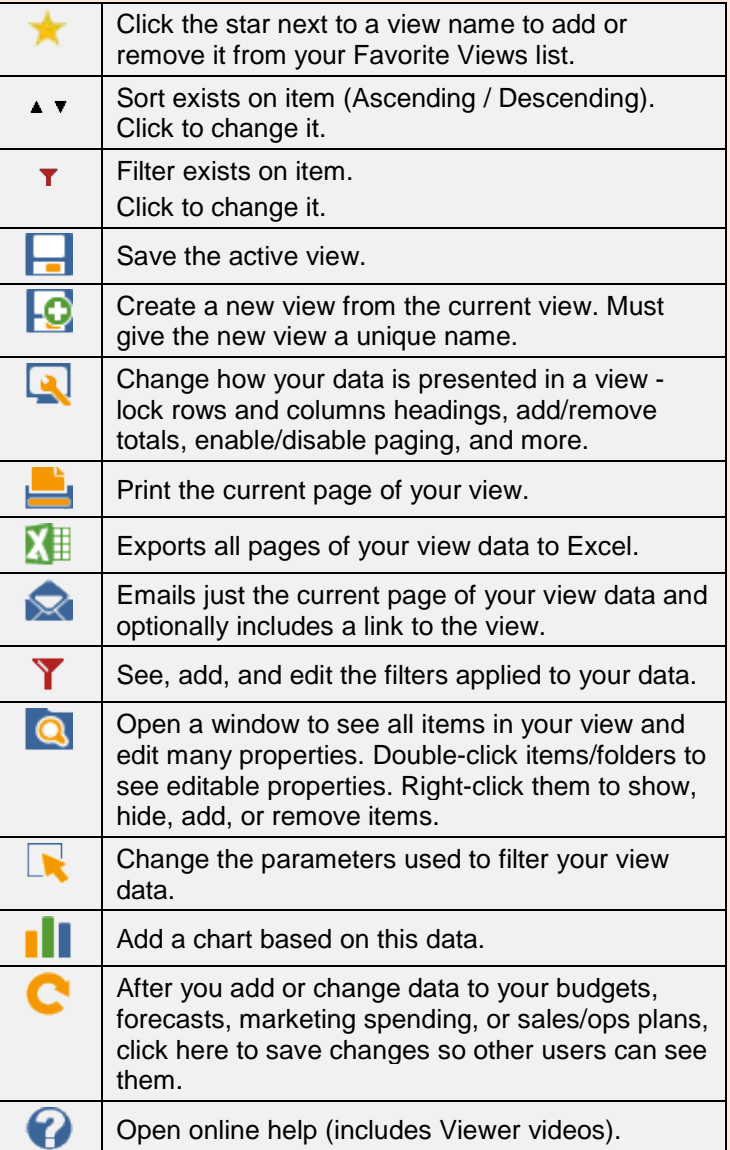

### *Navigating in Views*

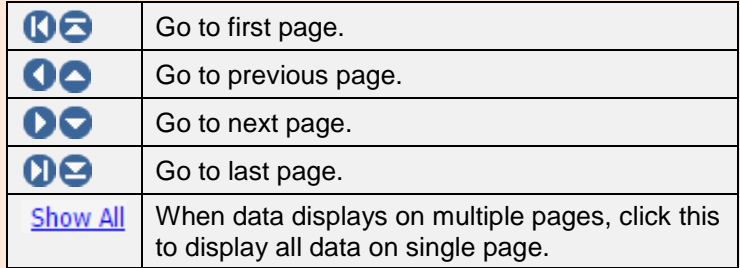